# **Ethernet**

 $(\quad)$ 

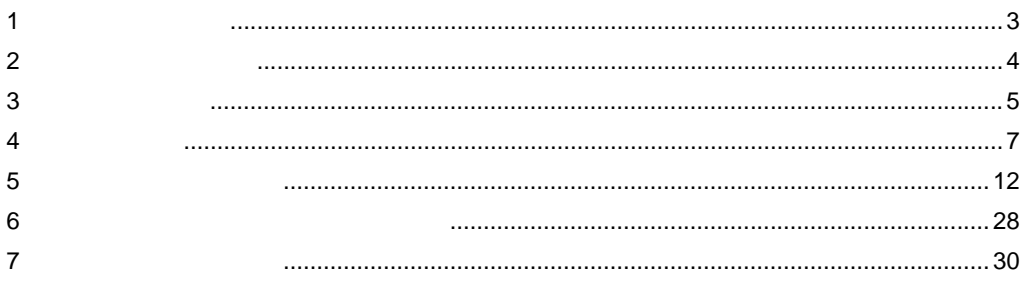

 $\overline{1}$ 

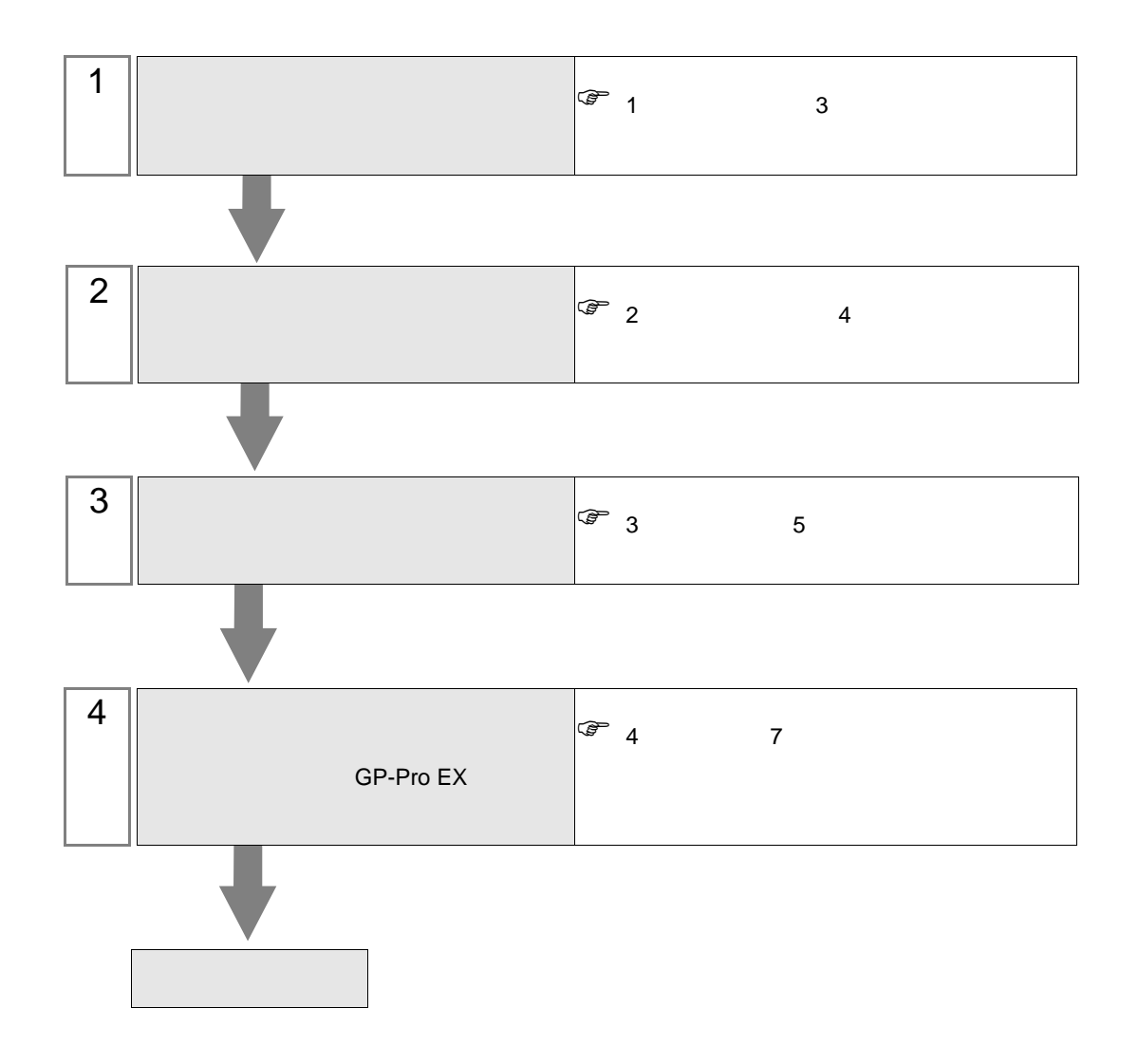

<span id="page-2-0"></span> $1$ 

 $($   $)$ 

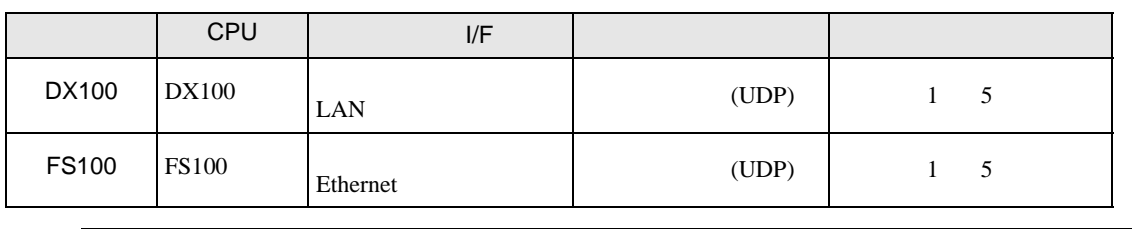

 $\bullet$ 

**MEMO** 

 $($   $)$ 

TEL 093-645-7703 FAX 093-631-8140

 $\cdot$  1:1

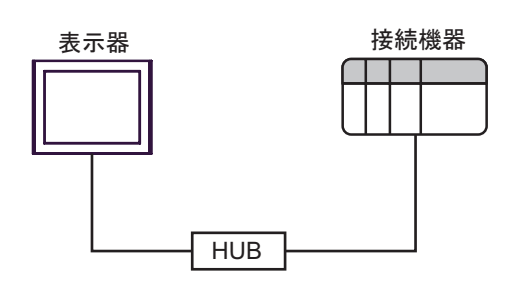

 $\bullet$  1:n

最大接続台数:64台※1

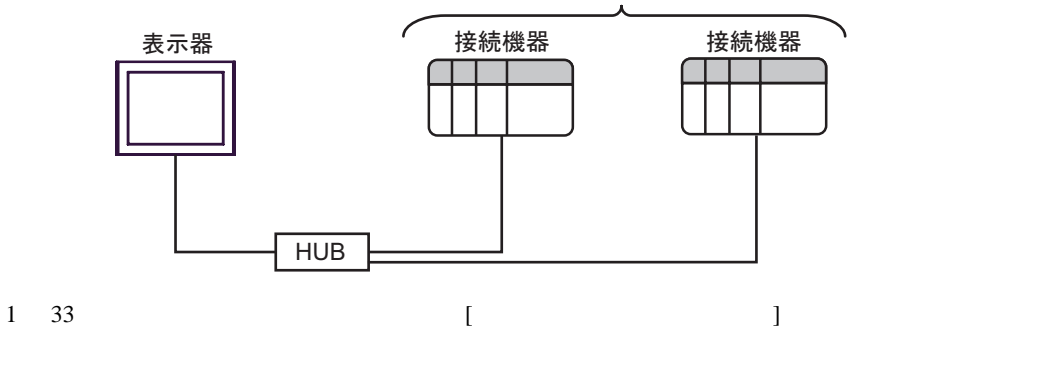

 $\begin{array}{cc} \mathbb{G} & 4.1 \text{ G} \text{P-Pro EX} \end{array}$  7

<span id="page-3-0"></span>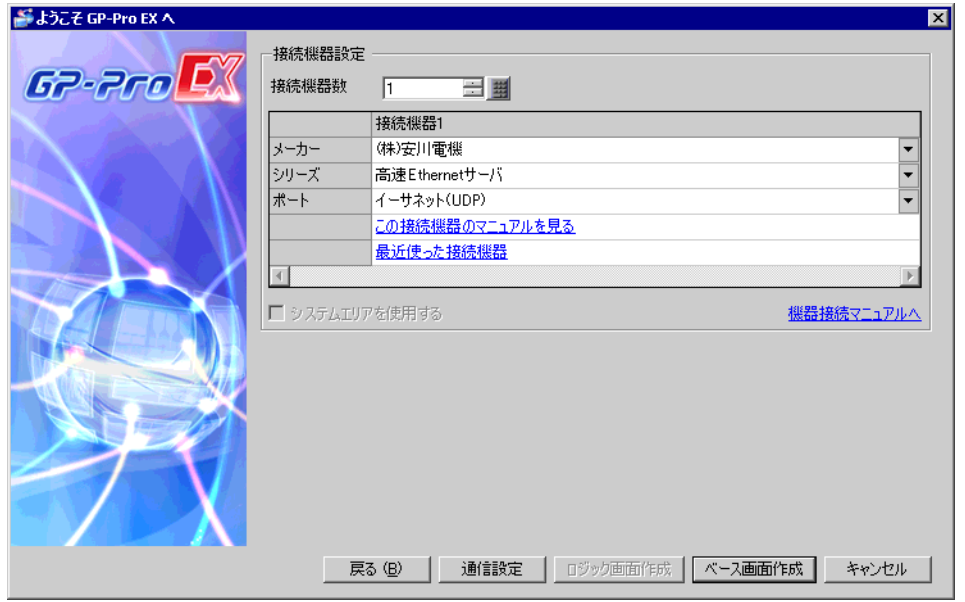

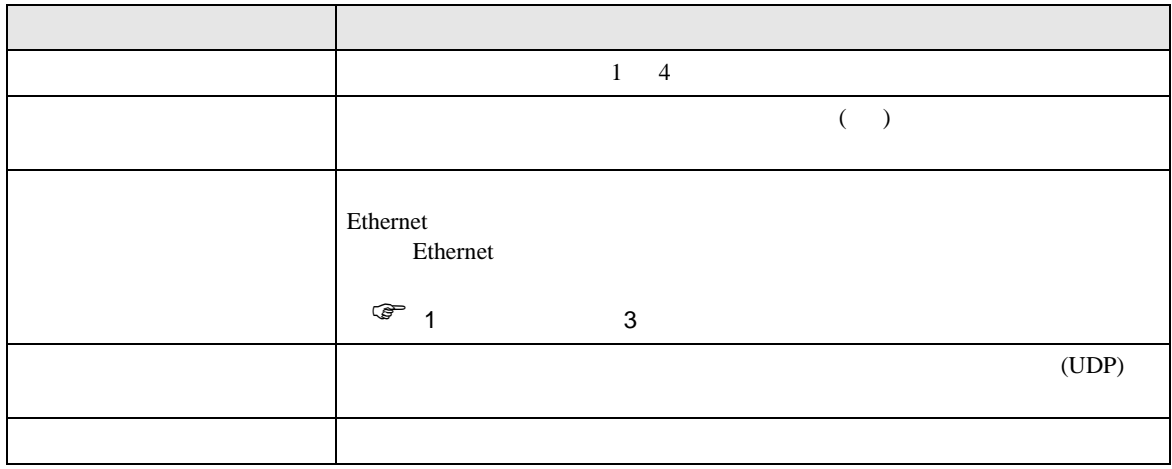

<span id="page-4-0"></span> $3 \sim$ 

## <span id="page-4-1"></span> $3.1$  1

GP-ProEX

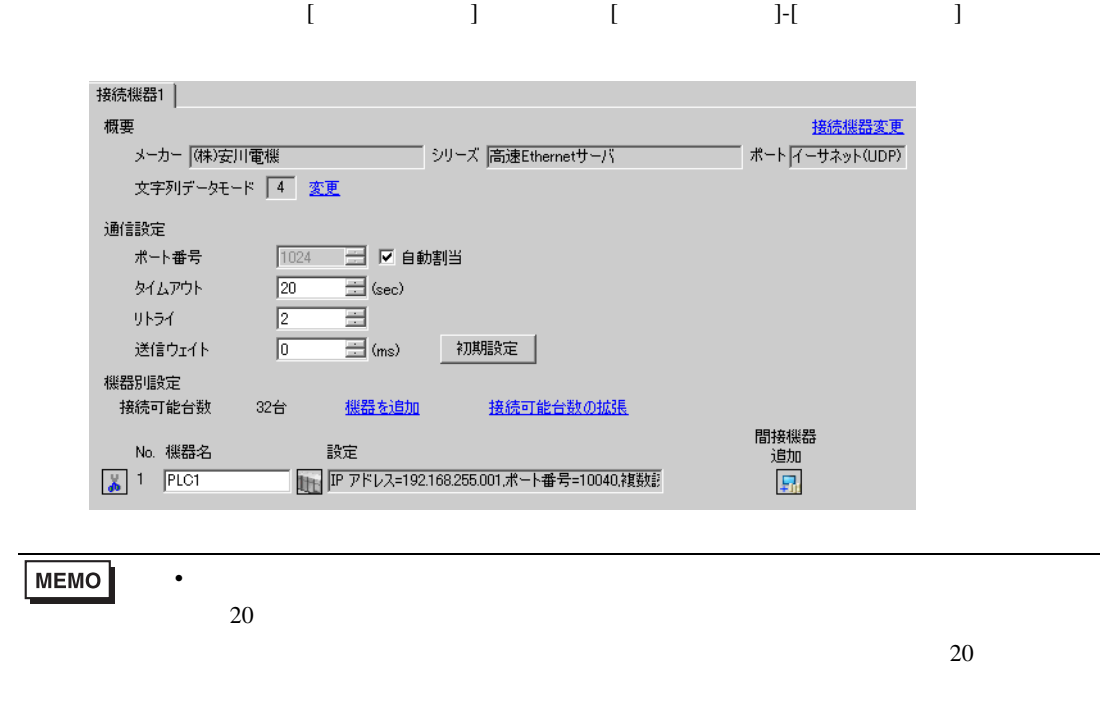

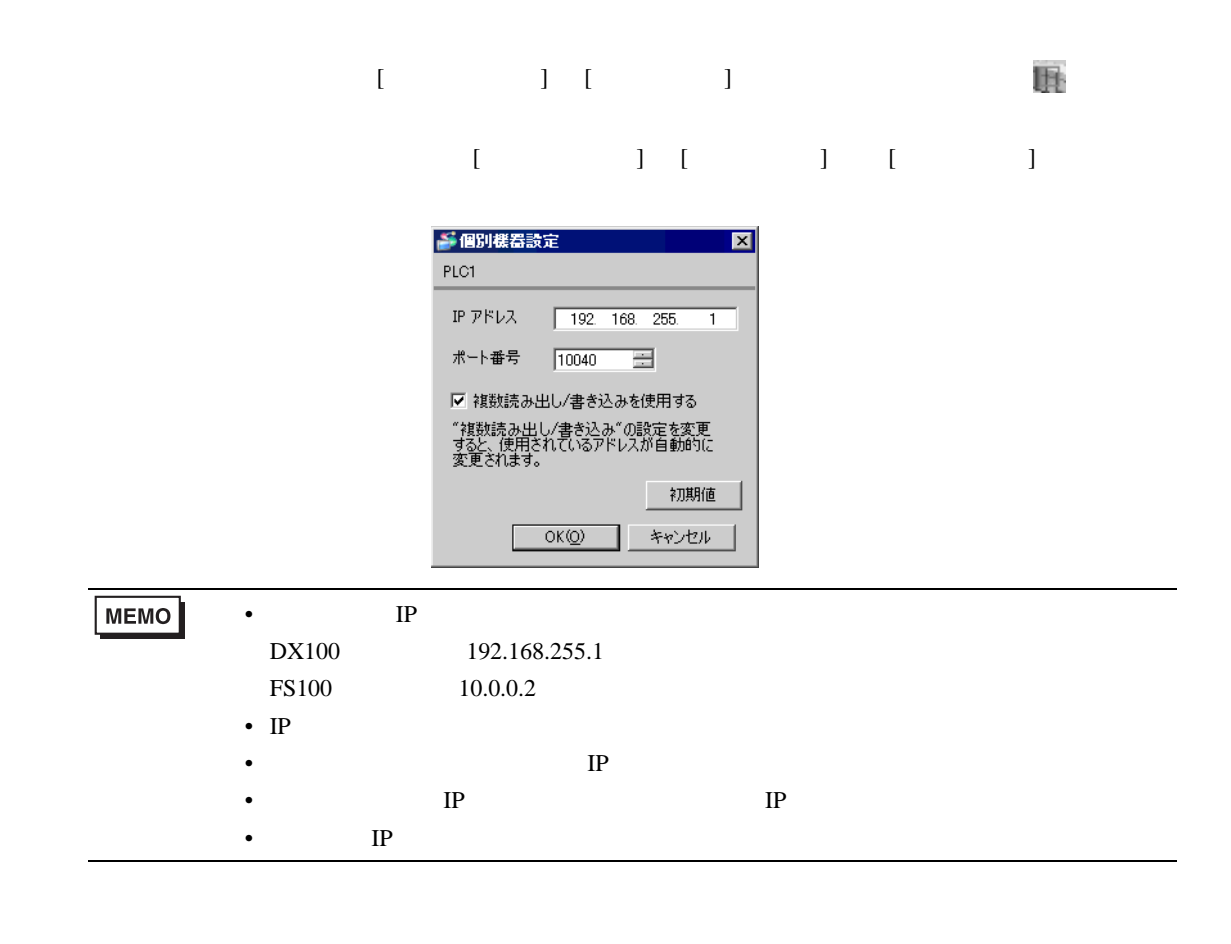

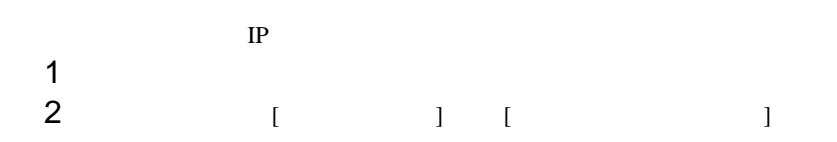

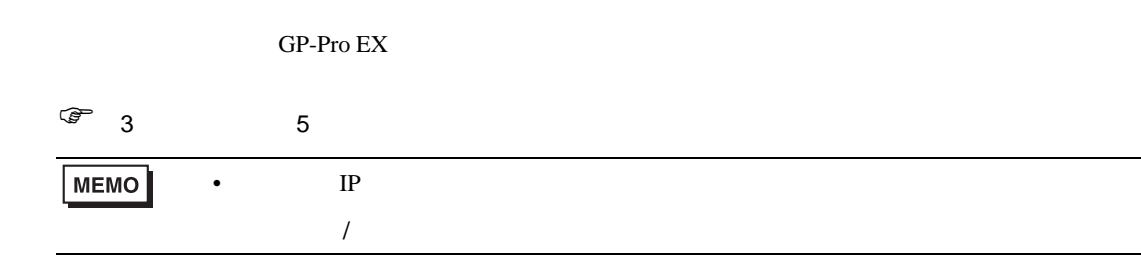

# <span id="page-6-1"></span>4.1 GP-Pro EX

No. 機器名

 $\frac{1}{2}$  1 PLC1

読定

<span id="page-6-0"></span>4 設定項目

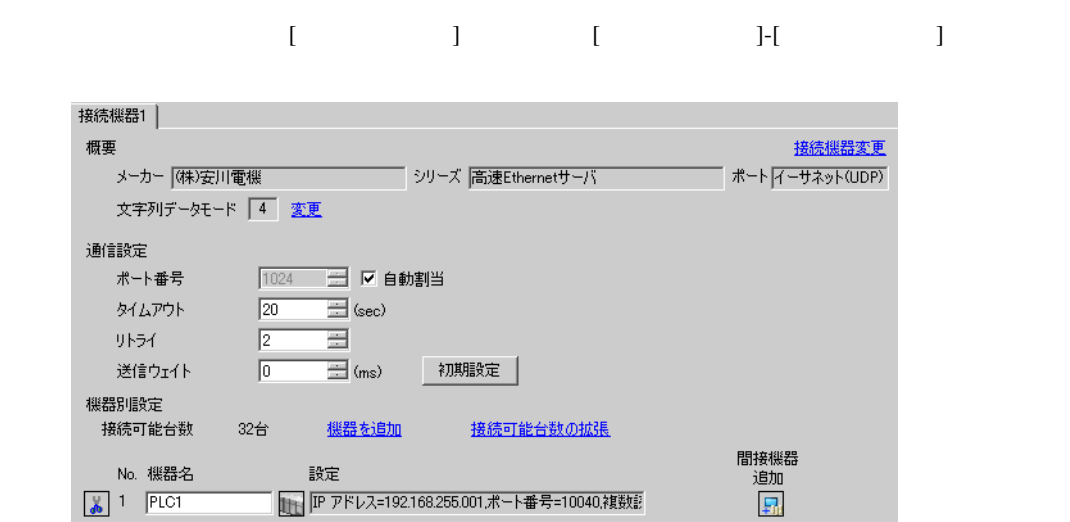

||■ |||P アドレス=192.168.255.001,ポート番号=10040,複数記

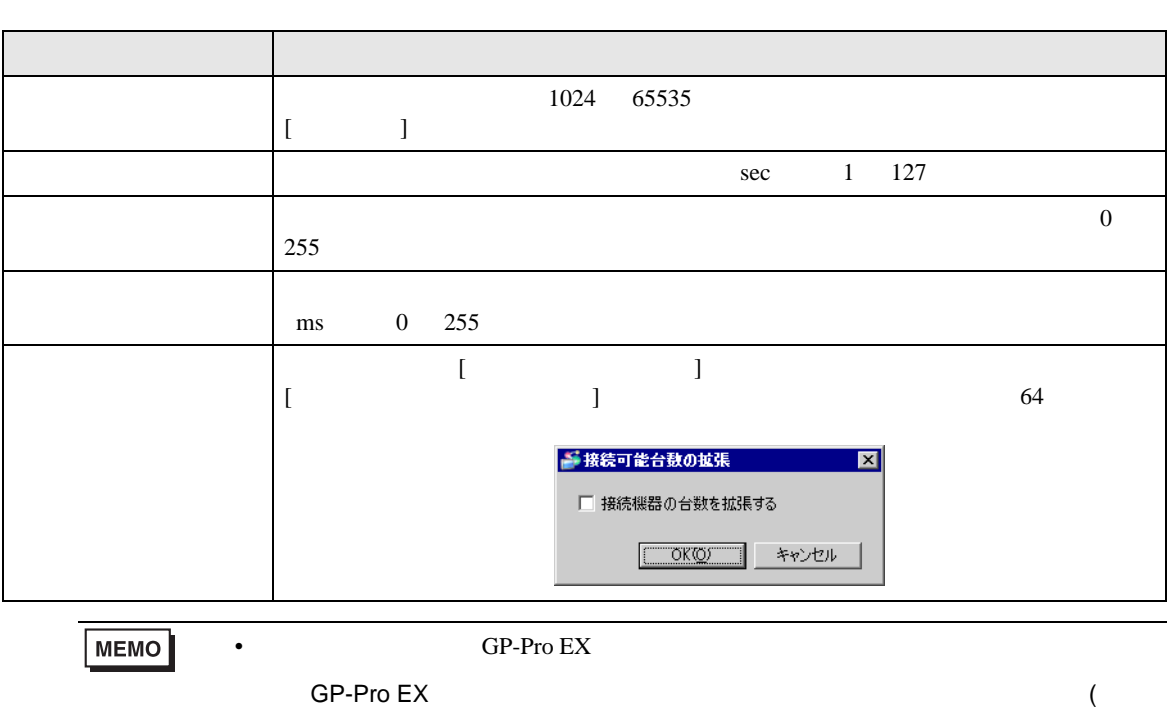

 $)$ 

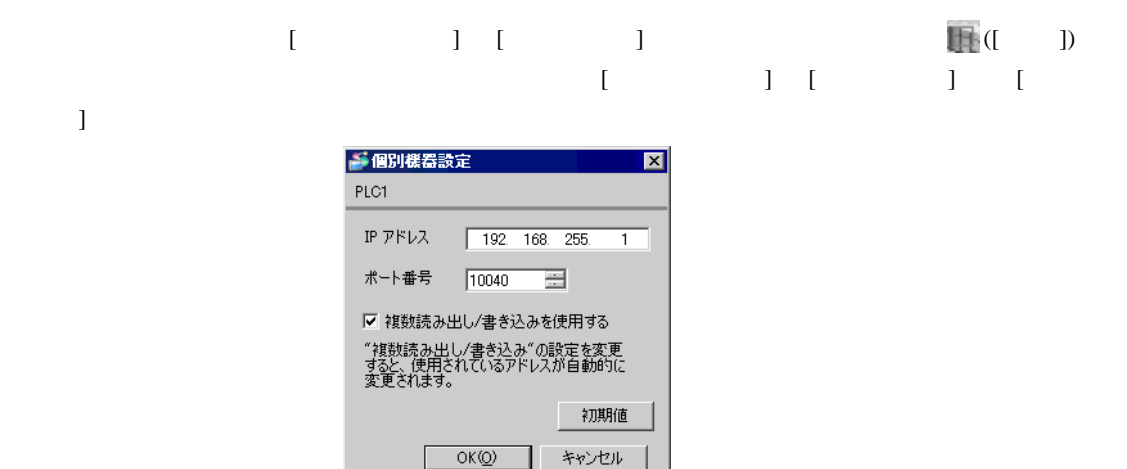

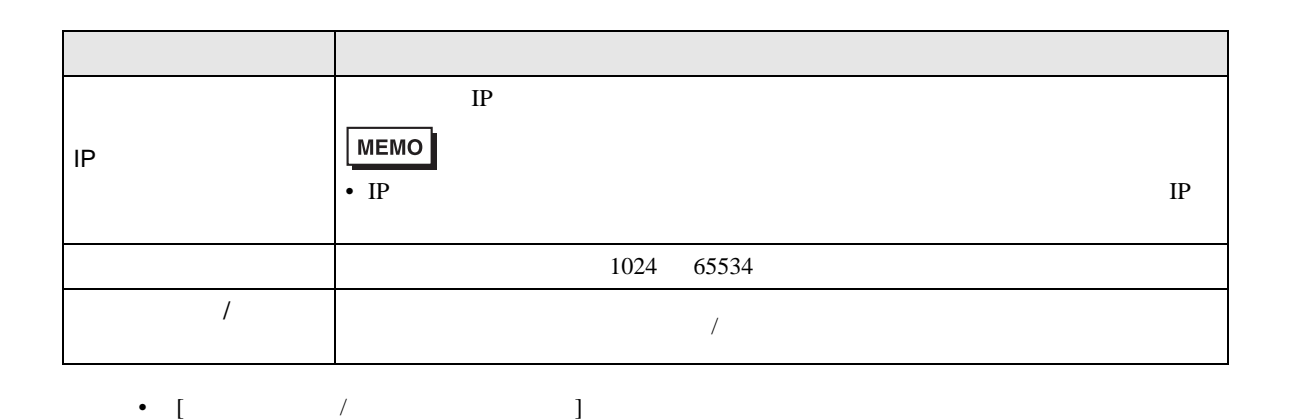

•  $\Box$  ID

undefined undefined

MEMO

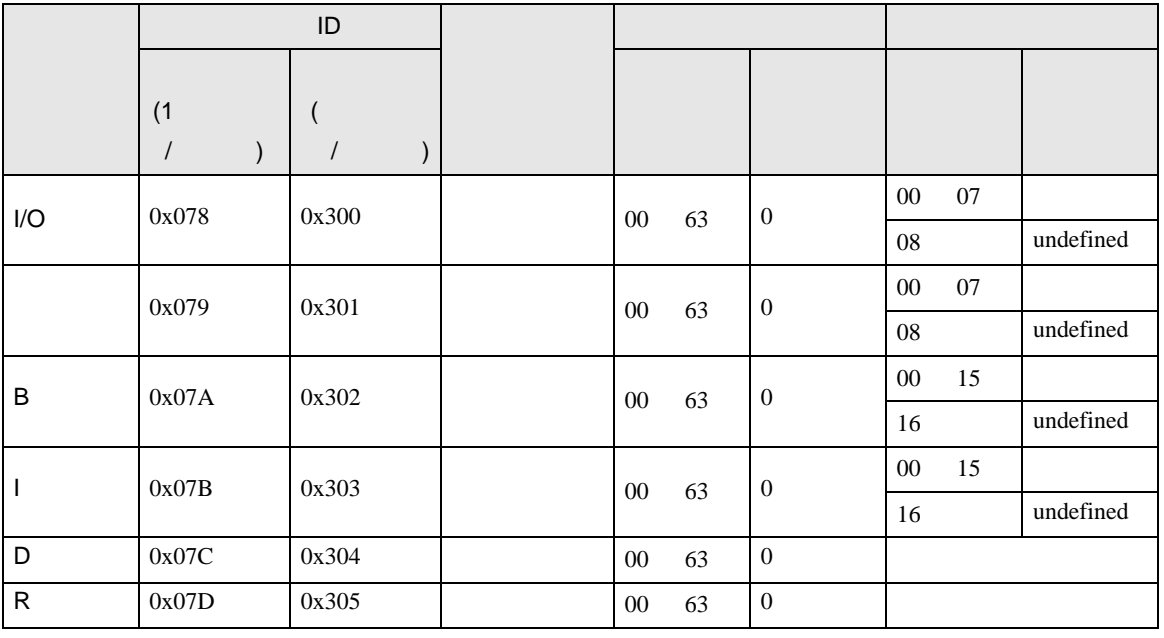

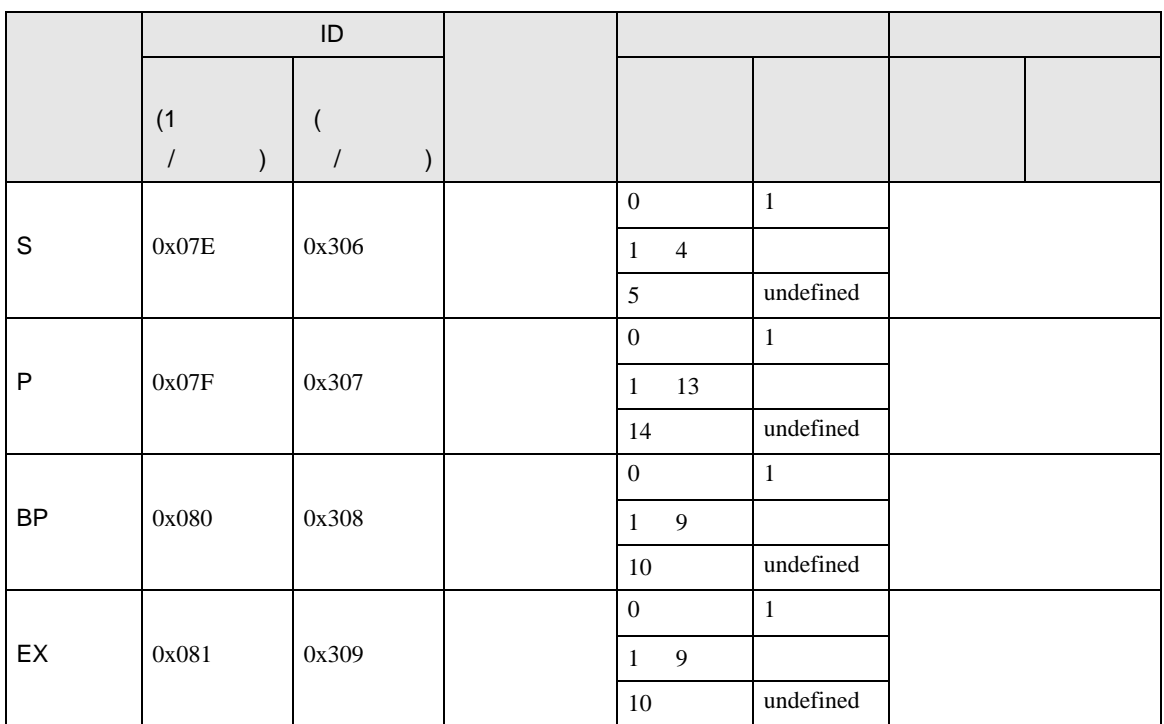

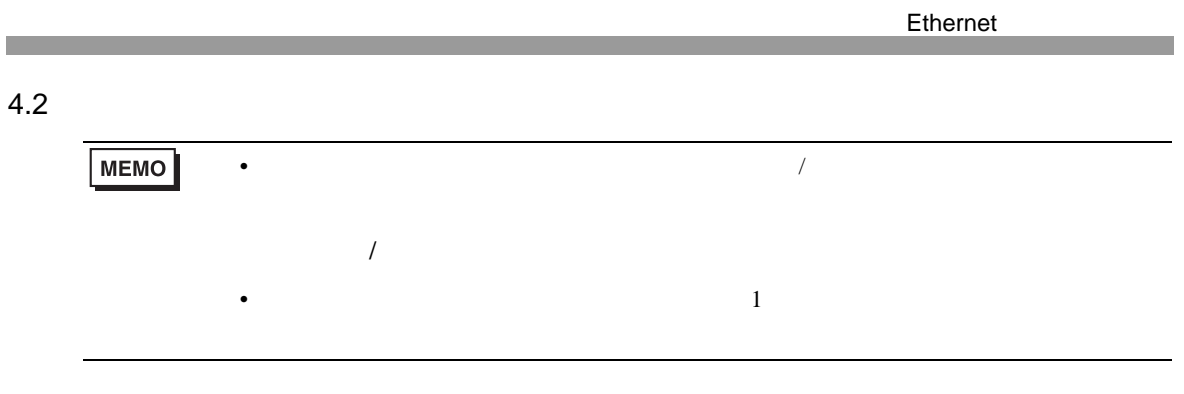

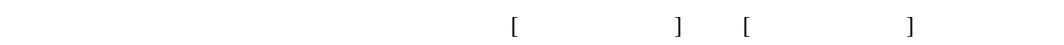

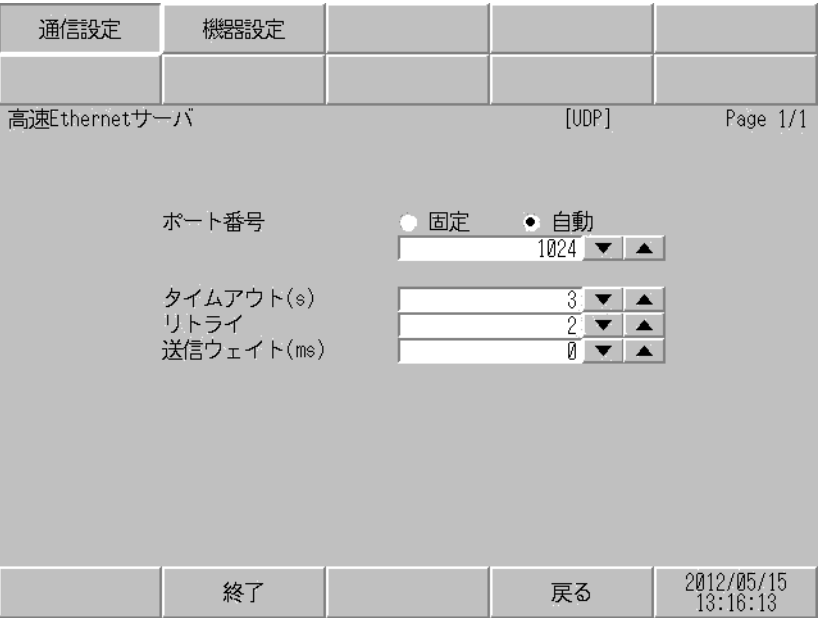

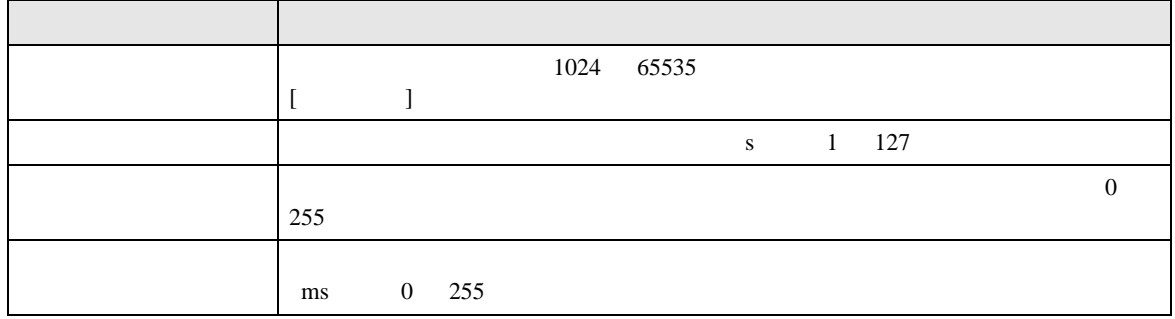

 $[$  and  $[$   $]$   $[$   $]$   $[$   $]$   $[$   $]$   $[$   $]$   $[$   $]$   $[$   $]$   $[$   $]$   $[$   $]$   $[$   $]$   $[$   $]$   $[$   $]$   $[$   $]$   $[$   $]$   $[$   $]$   $[$   $]$   $[$   $]$   $[$   $]$   $[$   $]$   $[$   $]$   $[$   $]$   $[$   $]$   $[$   $]$   $[$   $]$   $[$   $]$   $[$   $]$   $[$   $\left[ \begin{array}{cc} 0 & 0 & 0 \end{array} \right]$ 

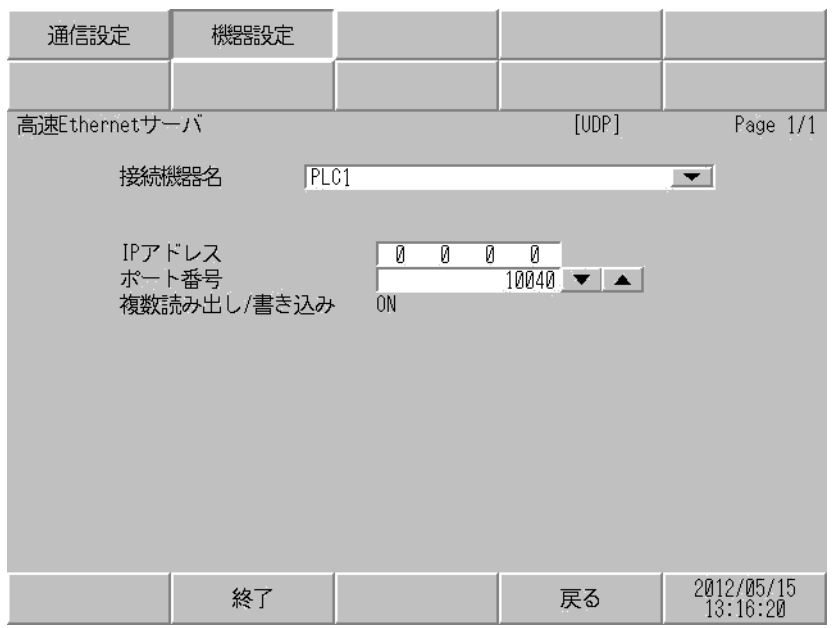

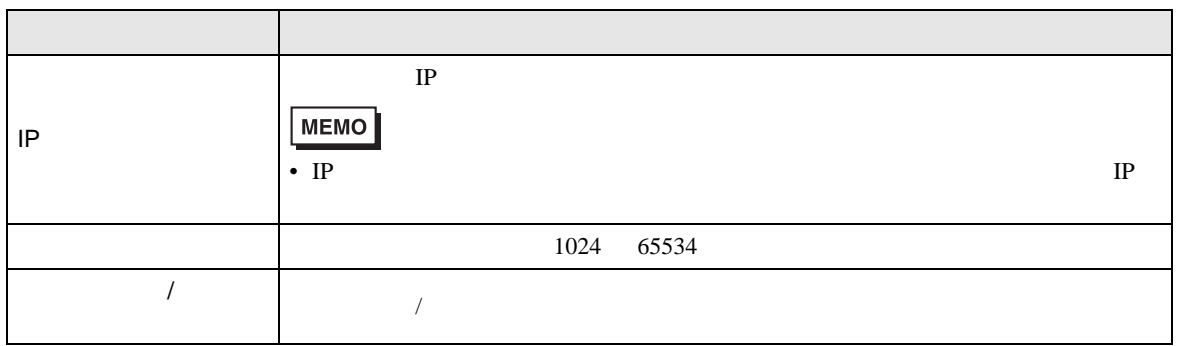

 $\Gamma$ 

┑

<span id="page-11-0"></span>• <sub>Press</sub>ed and the pressed and the pressed and the pressed and the pressed and the pressed and the pressed and the pressed and the pressed and the pressed and the pressed and the pressed and the pressed and the pressed an

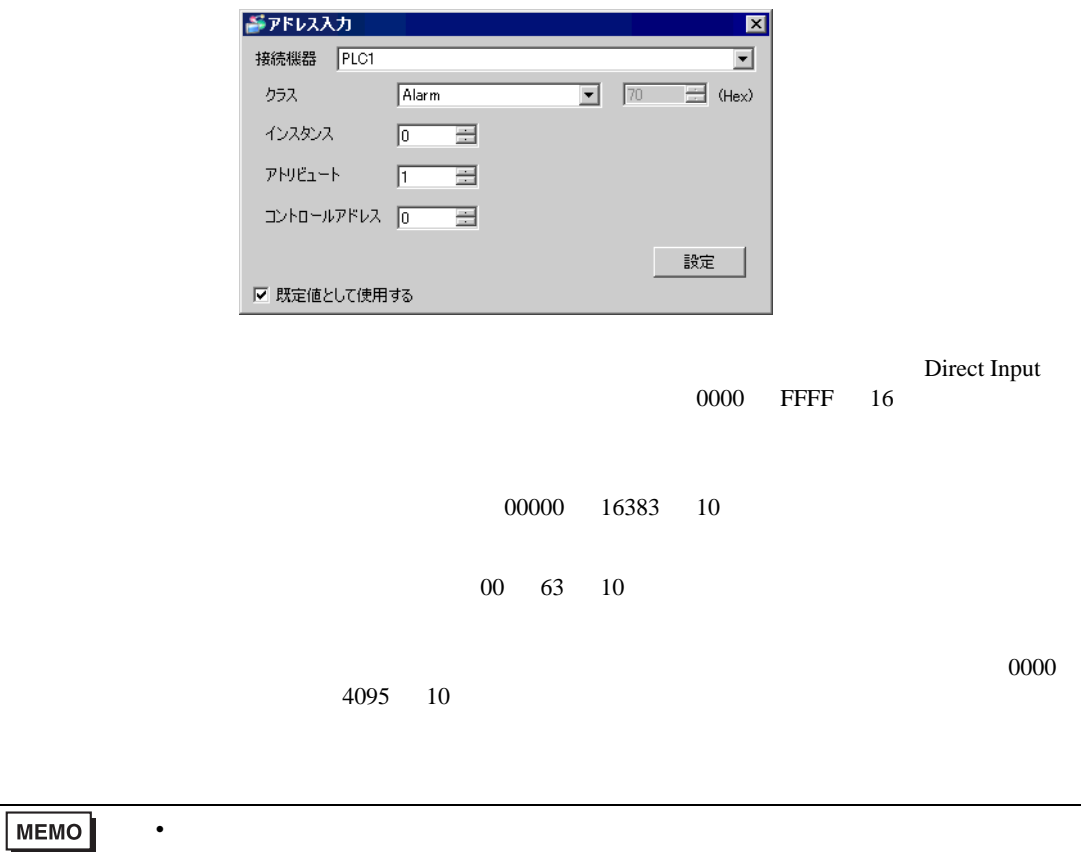

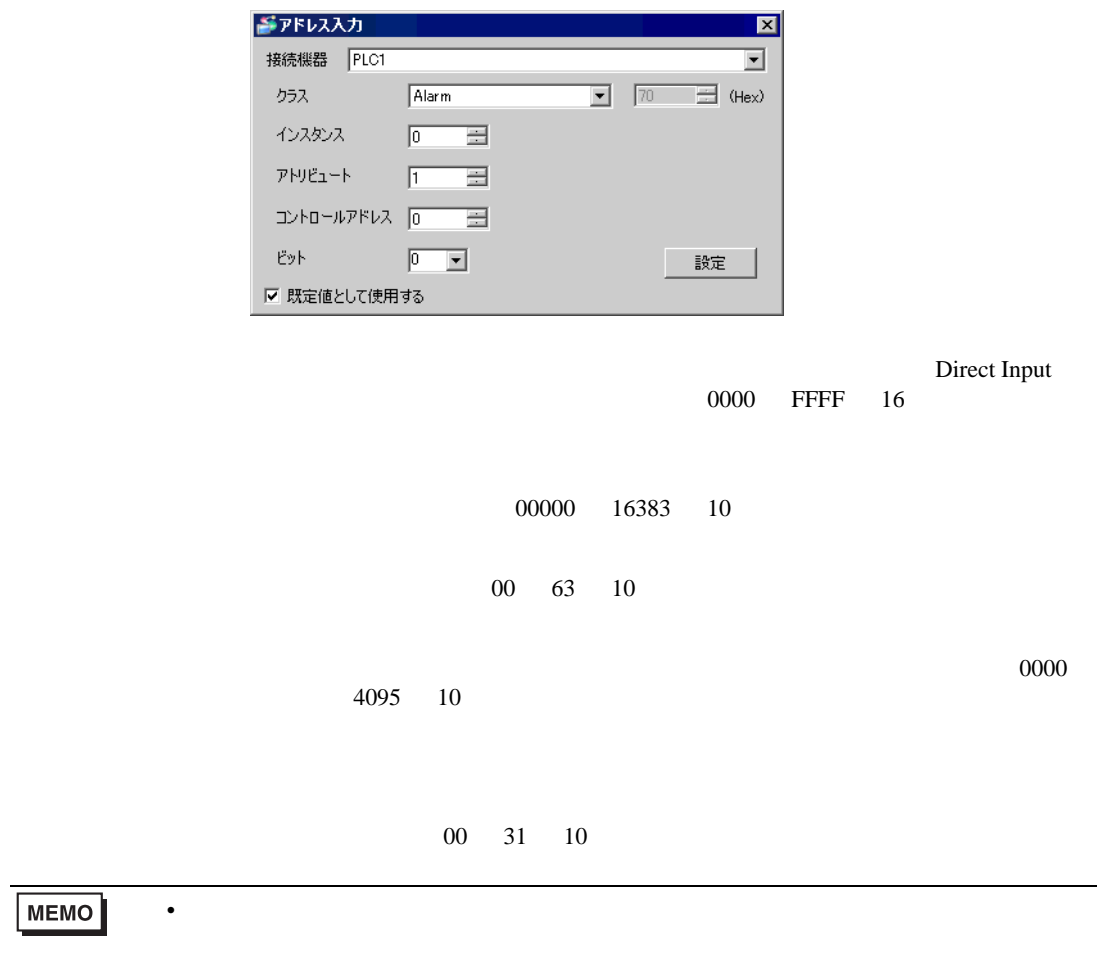

• Extended Section 2014

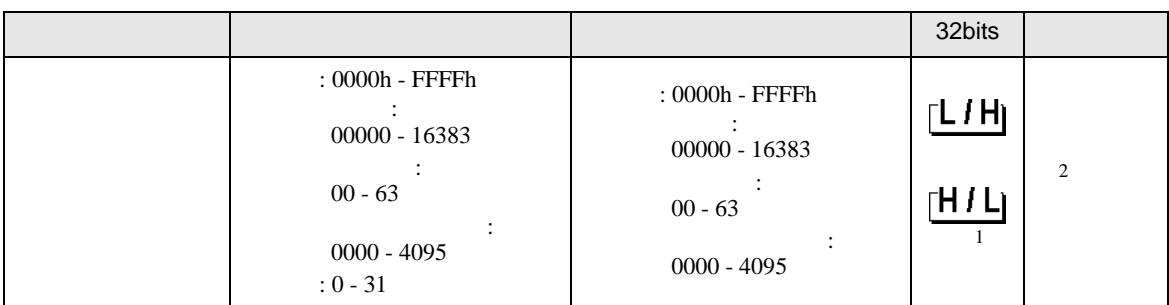

 $1$ 

 $2 \leq$ 

**MEMO** •  $G$ P-Pro EX  $\blacksquare$ GP-Pro EX クラス コマンド番号 インスタンス データ配列番号 アトリビュート 要素番号 • 連続アドレス指定・間接アドレス指定・オフセットアドレス指定には対応していま Control • そのアイコンについてはマニュアル表記上の注意を参照してください。  $\mathbb{Q}$ 

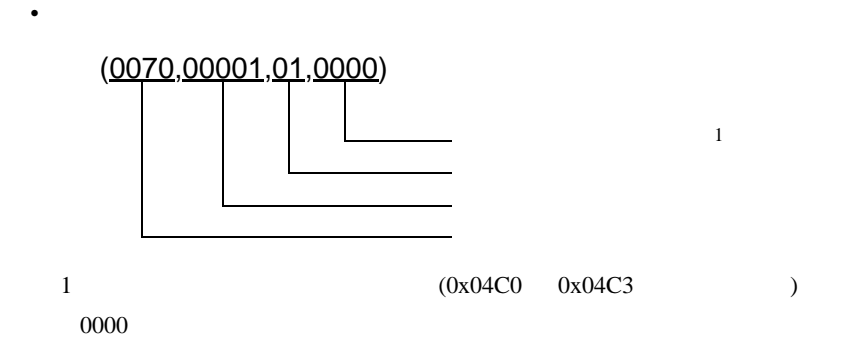

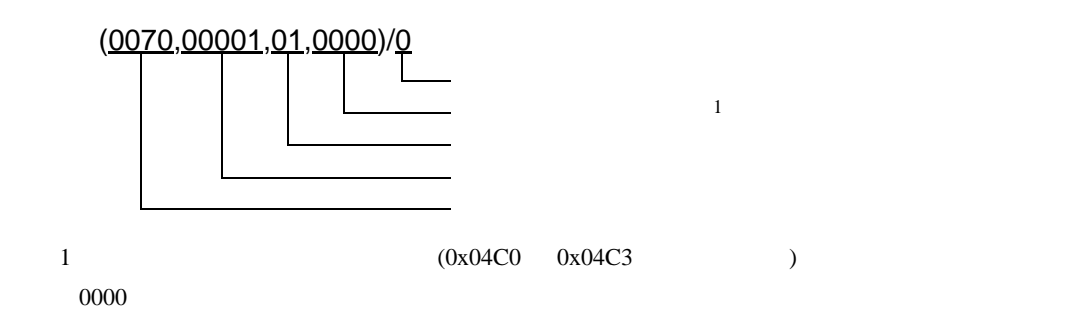

• Extended Section 2014

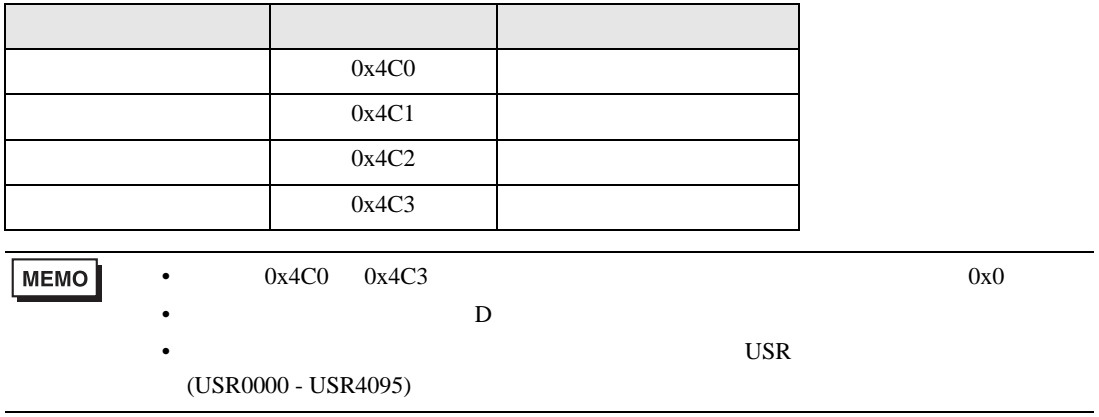

• **File Read** 

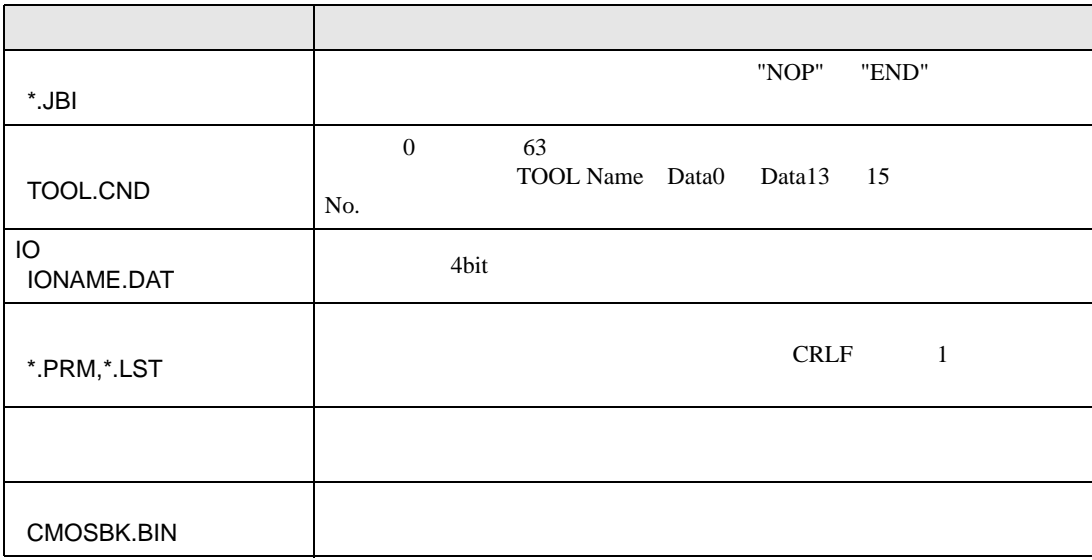

File Read  $D \Box$ コントロールアドレス  $\hspace{1.6cm}0$  $\overline{0}$ 0x4C0 [w:[PLC1](04C0,00000,00,0000)]

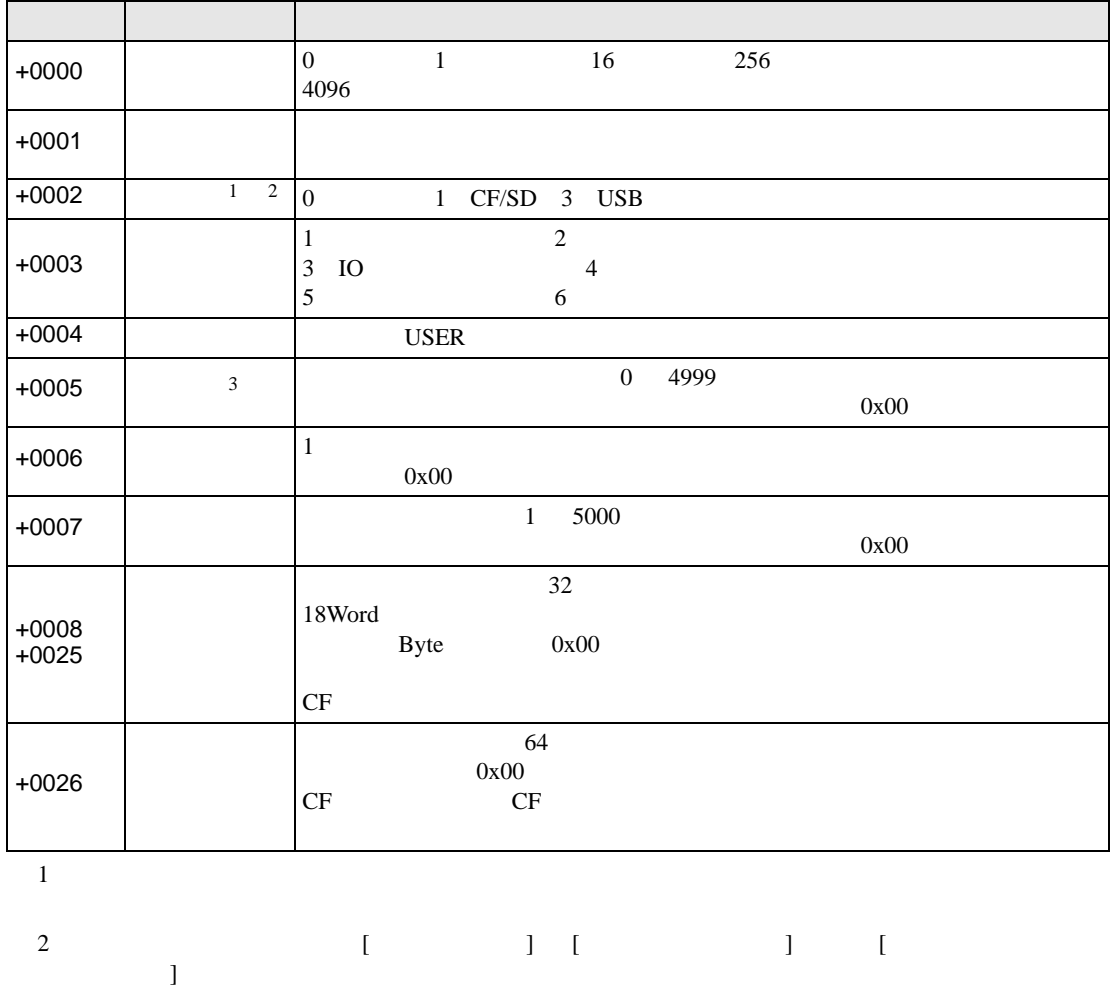

なお、[ 一括データバックアップ ] はメモリに保存することができません。

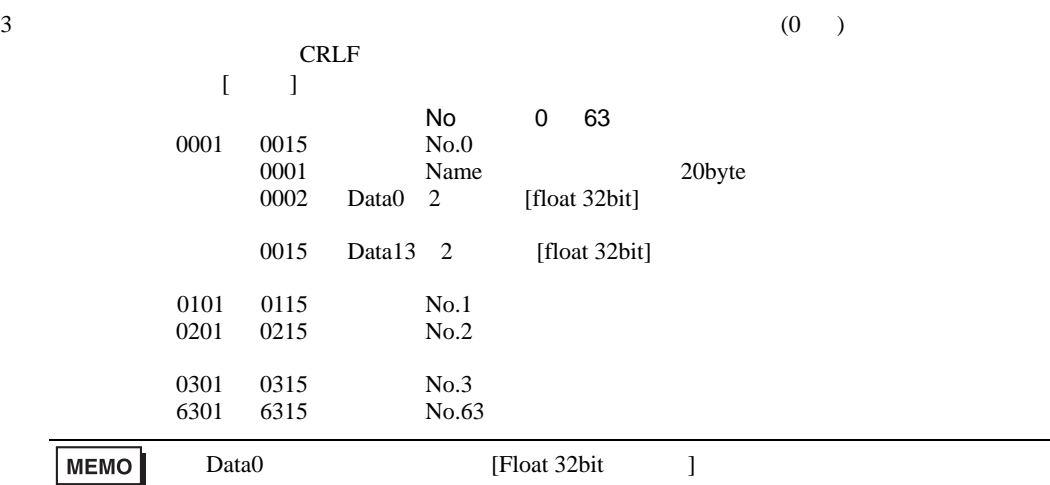

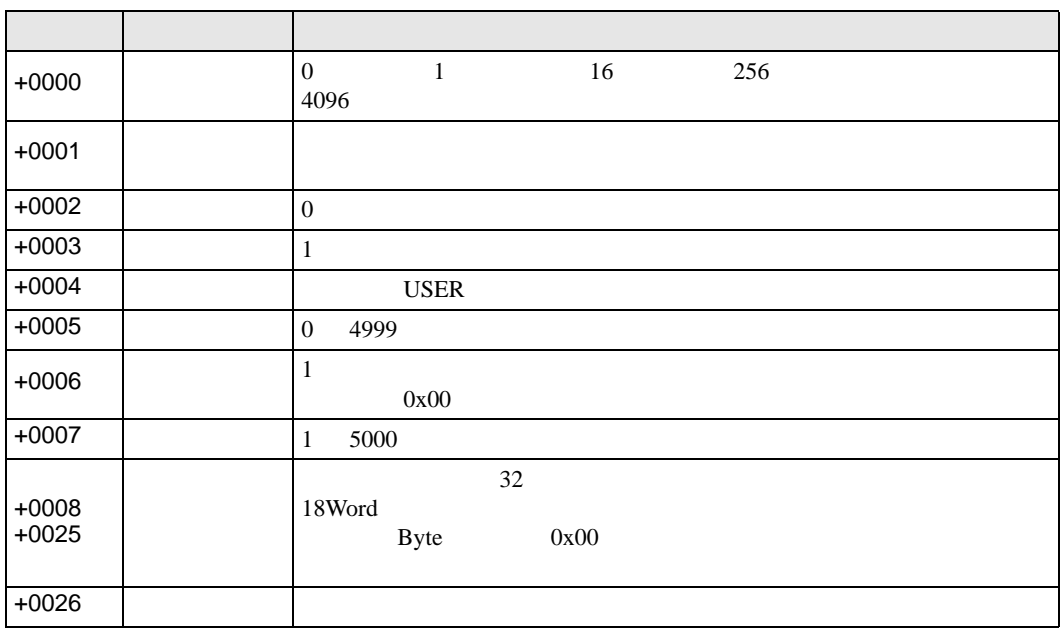

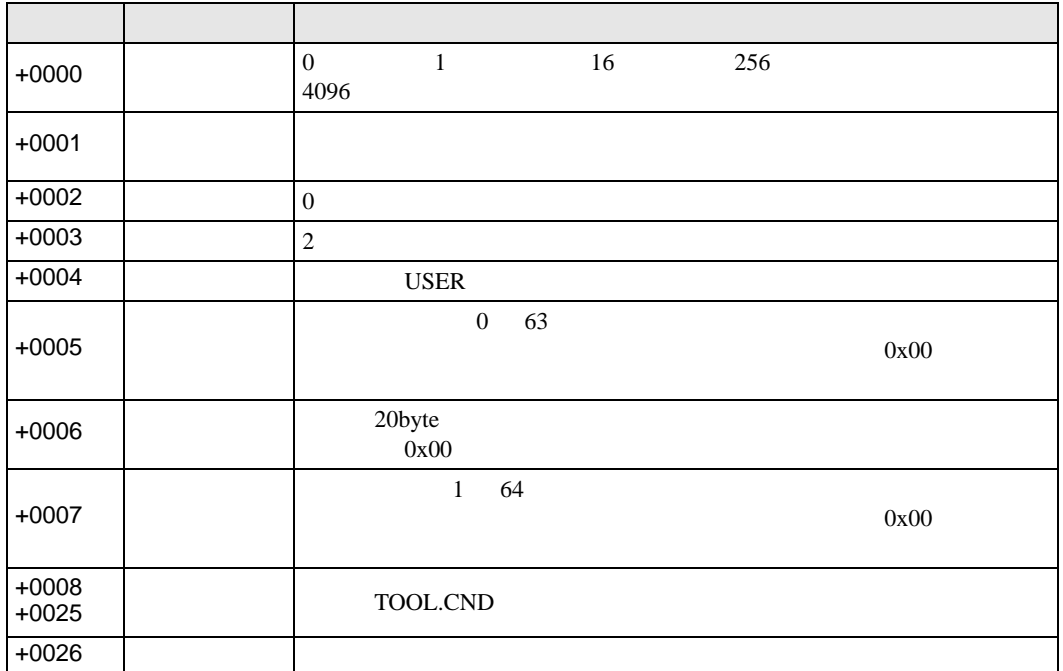

IO  $\overline{a}$ 

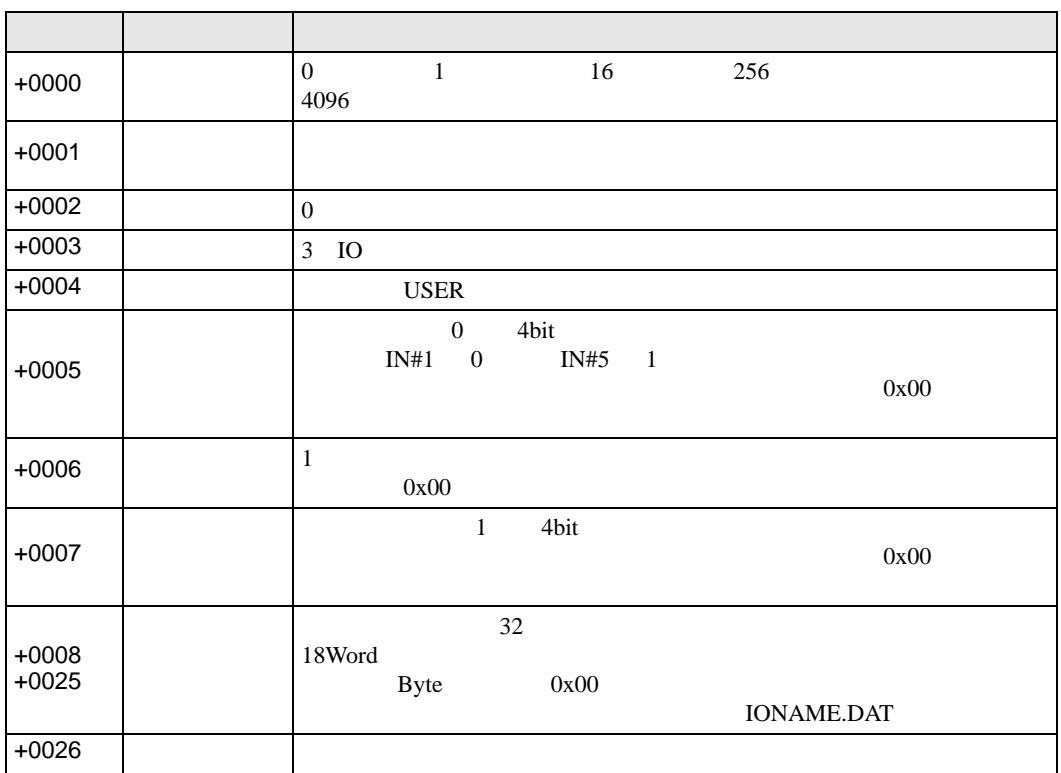

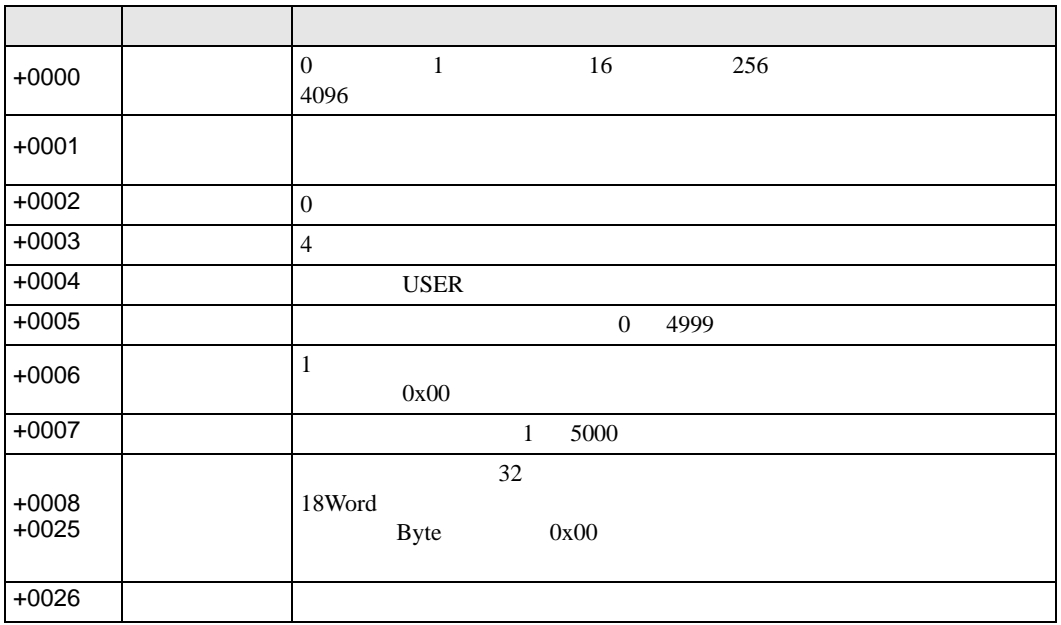

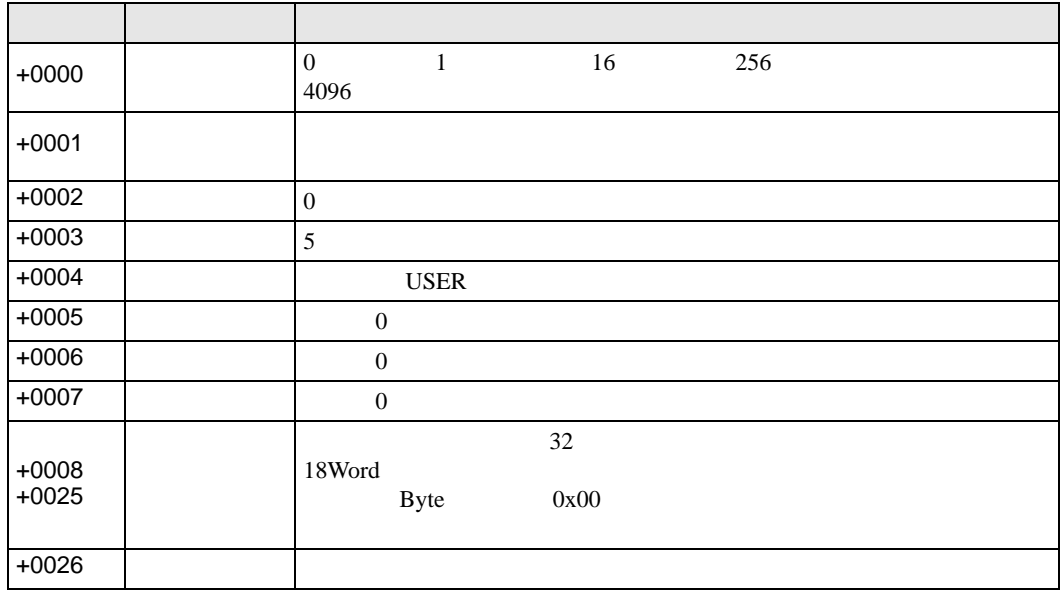

#### $CF/SD/USB$

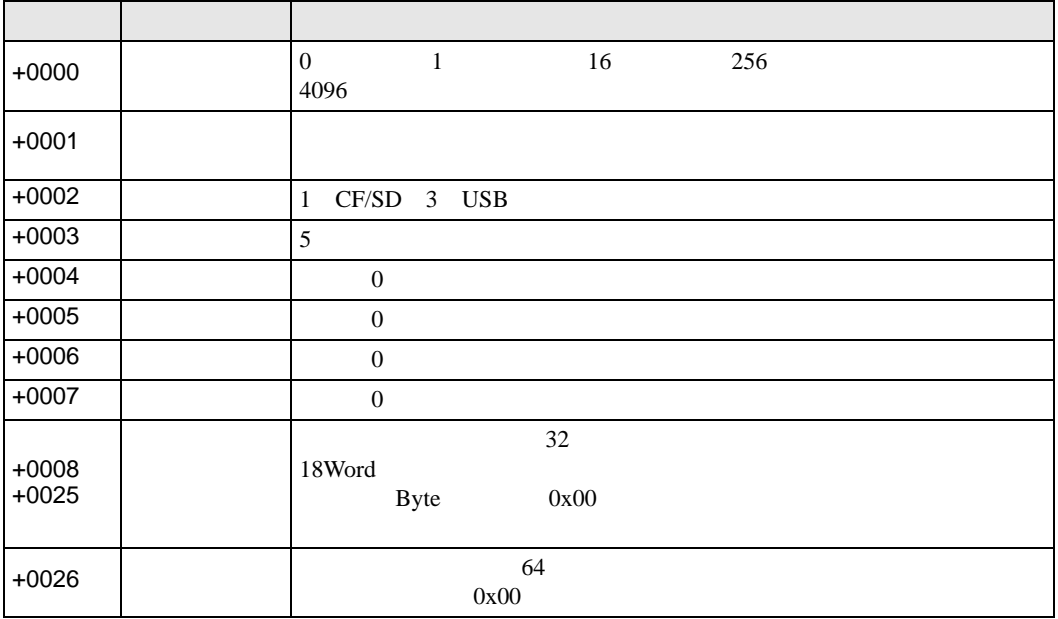

### (CF/SD/USB)

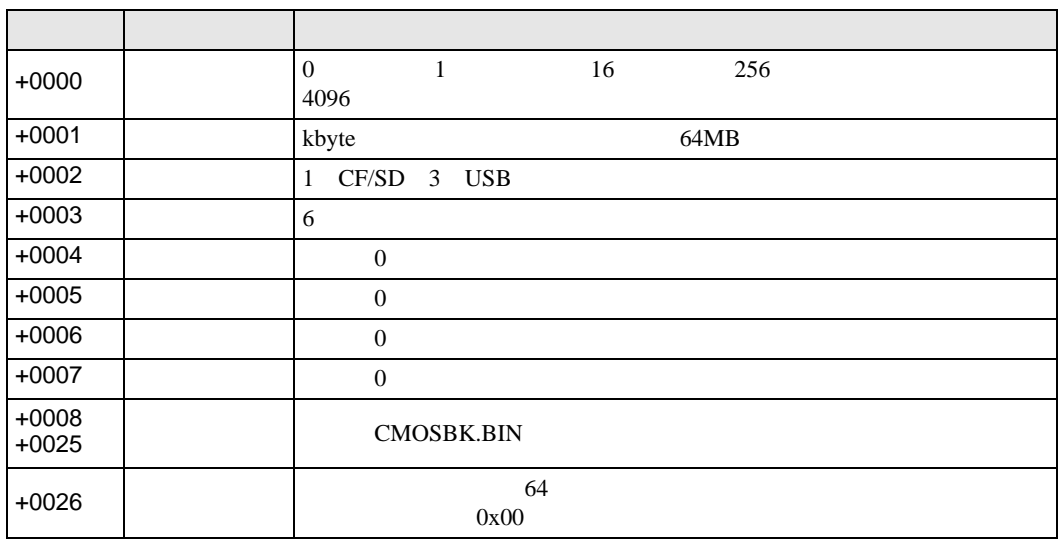

 $\bullet$  - The state is the state in the state is the state in the state in the state is the state in the state in the state in the state is the state in the state in the state in the state in the state in the state in the st

**MEMO** 

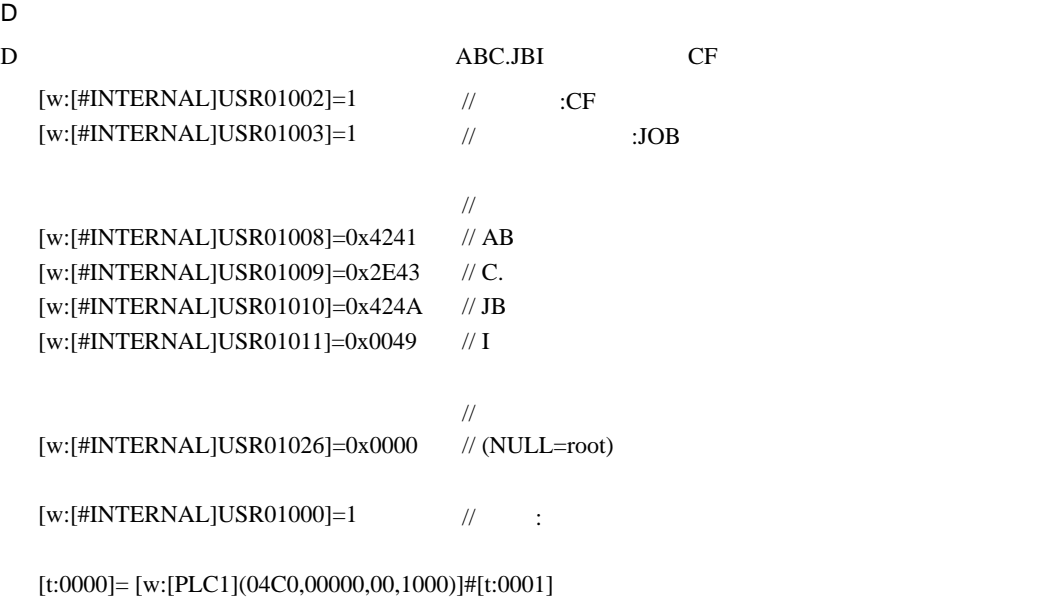

- $[t:0000]$
- $[t:0001]$  0

• **Price State** File Write

書込むファイルデータ、CF カードに格納されているファイルを指定します。

File Write

 $D \Box$ 

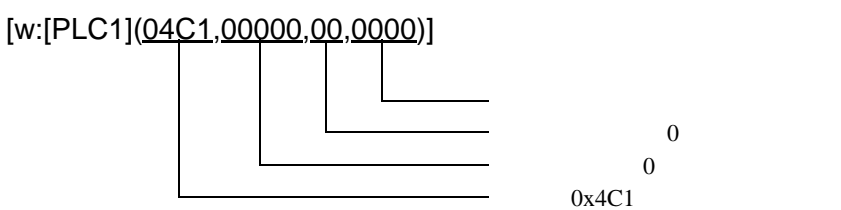

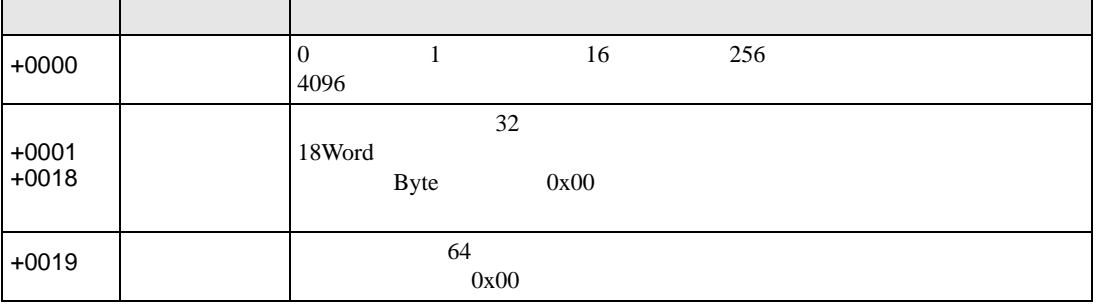

0x4C1

D  $\overline{D}$ 

D  $\setminus$ 123\ABC.JBI

[t:0000]=[w:[PLC1](04C1,0000,00,1000)]# [t:0001]

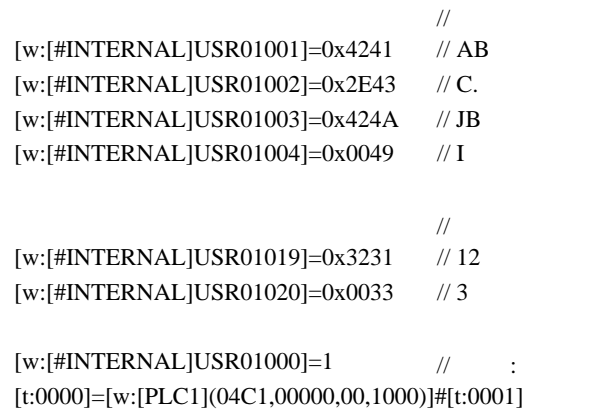

 $[w:[\text{\tt\#INTERNAL}]$ USR01000]=1 // : [t:0000]=[w:[PLC1](04C1,00000,00,1000)]#[t:0001]

•  $[t:0001]$  0

•  $[t:0000]$ 

File List

File List

 $D \Box$ 

[w:[PLC1](04C2,00000,00,0000)]

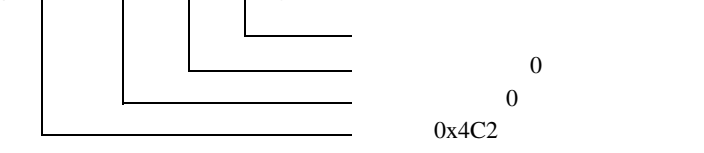

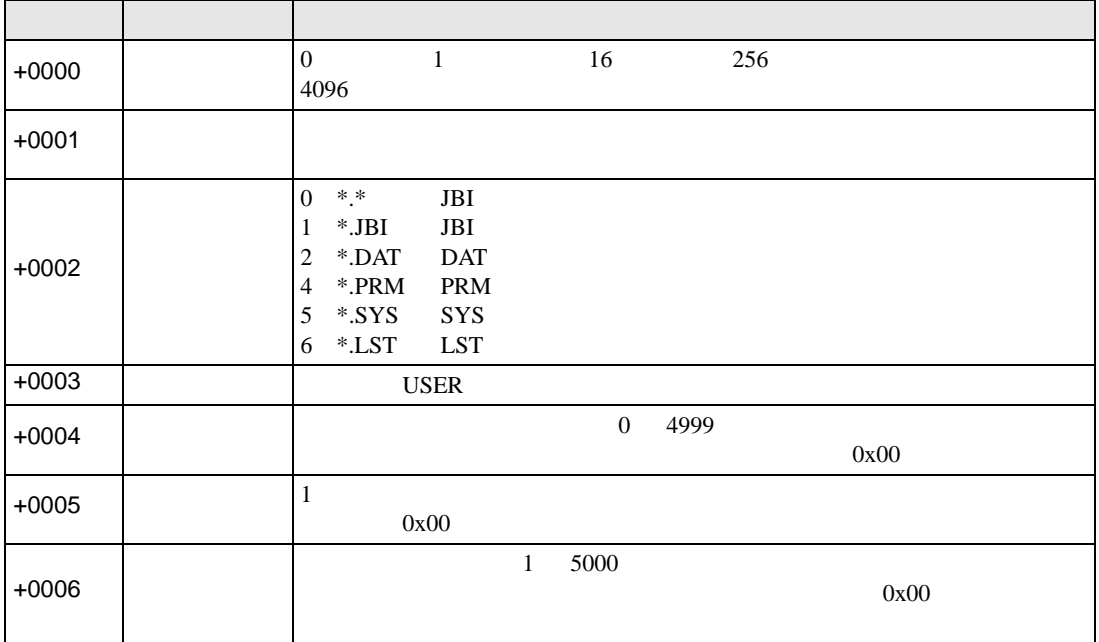

D スクリプト実行例

7 3 12 USR10000  $[w:[\text{\tt\#INTERNAL}] \text{USR01002}]=1$  //  $\blacksquare$  : JOB program List  $[w:[\text{\#INTERNAL}]$ USR01003]=10000 //  $[w:[\#INTERNAL]USR01004]=6$  // [w:[#INTERNAL]USR01005]=12 // [w:[#INTERNAL]USR01006]=3 // [w:[#INTERNAL]USR01000]=1 // :

[t:0000]=[w:[PLC1](04C2,00000,00,1000)]#[t:0001]

- $[t:0000]$
- $[t:0001]$  0

ABC.JBI ABCDE.JBI ABCDEF.JBI ABCDEFG.JBI ABCDEFGH.JBI ABCDEFGHI.JBI 123456.JBI AA.JBI

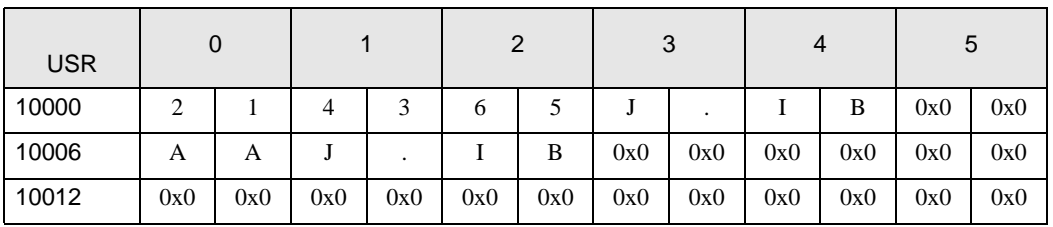

•  $0x$   $ASCII$ 

• **File Delete** 

File Delete  $D \Box$ コントロールアドレス  $\hspace{1.6cm}0$  $\overline{0}$ [w:[PLC1](04C3,00000,00,0000)]

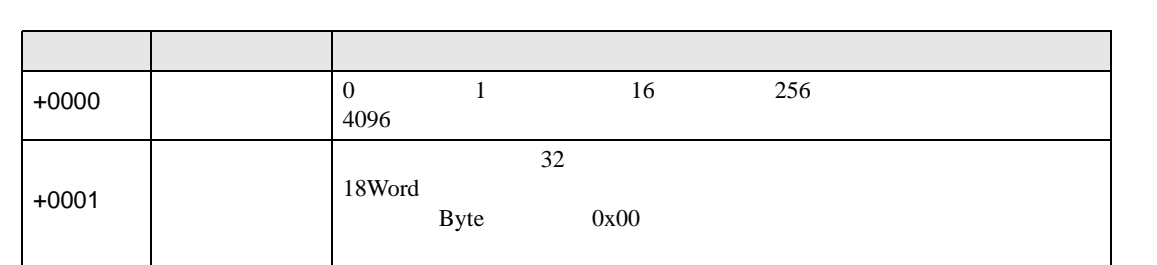

0x4C3

D スクリプト実行例

D ABC.JBI

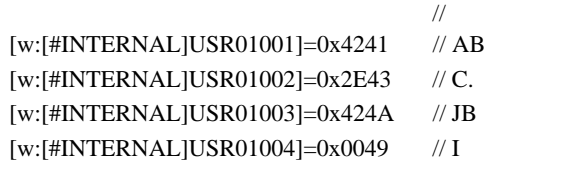

 $[w:[\text{\tt\#INTERNALJUSR01000}]=1 \qquad \qquad \text{\texttt{\textbackslash}} \qquad \qquad \text{\texttt{\textbackslash}}$ 

[t:0000]=[w:[PLC1](04C3,00000,00,1000)]#[t:0001]

- $[t:0000]$
- $[t:0001]$  0

<span id="page-27-0"></span> $6$ 

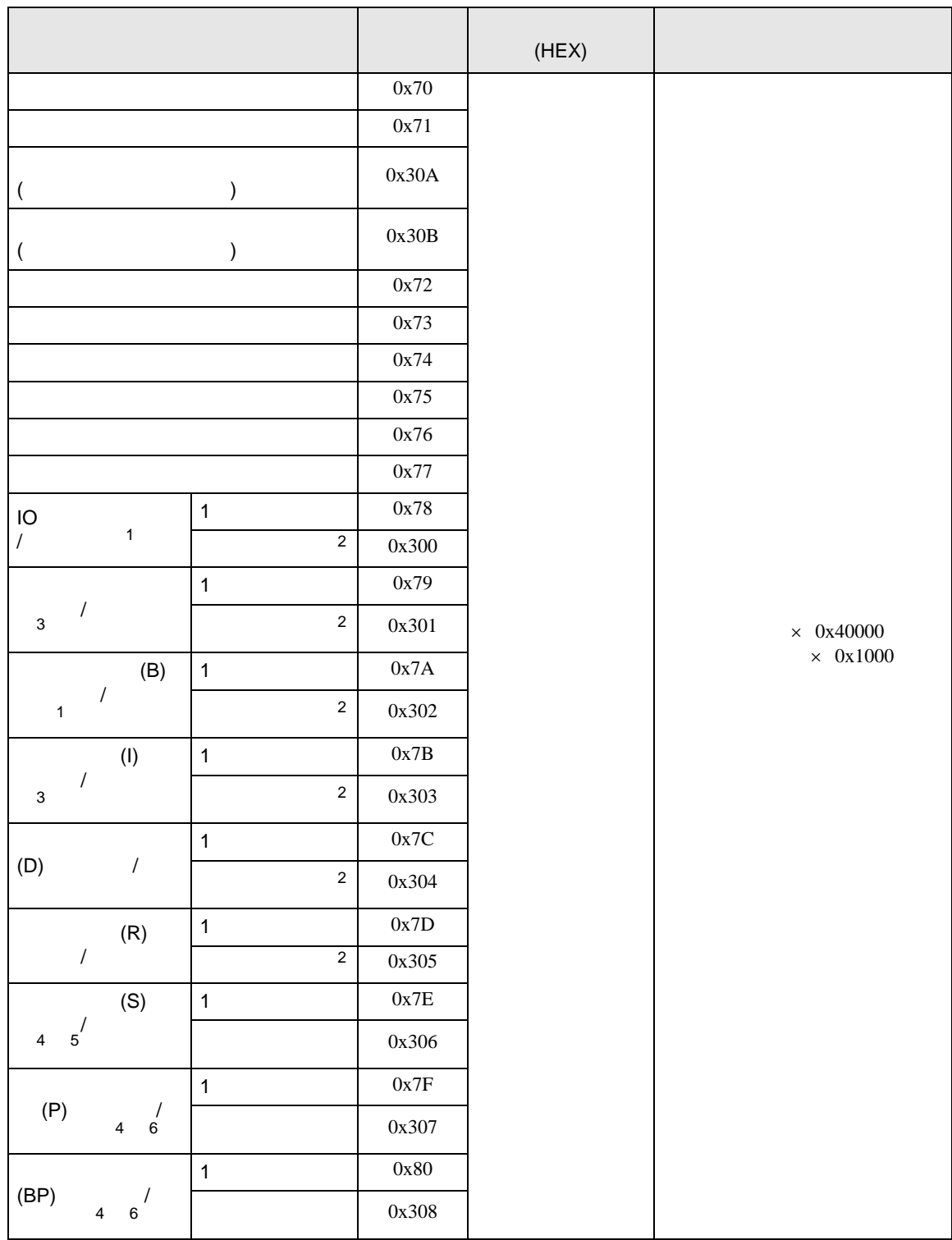

Ethernet

<span id="page-28-4"></span><span id="page-28-3"></span><span id="page-28-2"></span><span id="page-28-1"></span><span id="page-28-0"></span>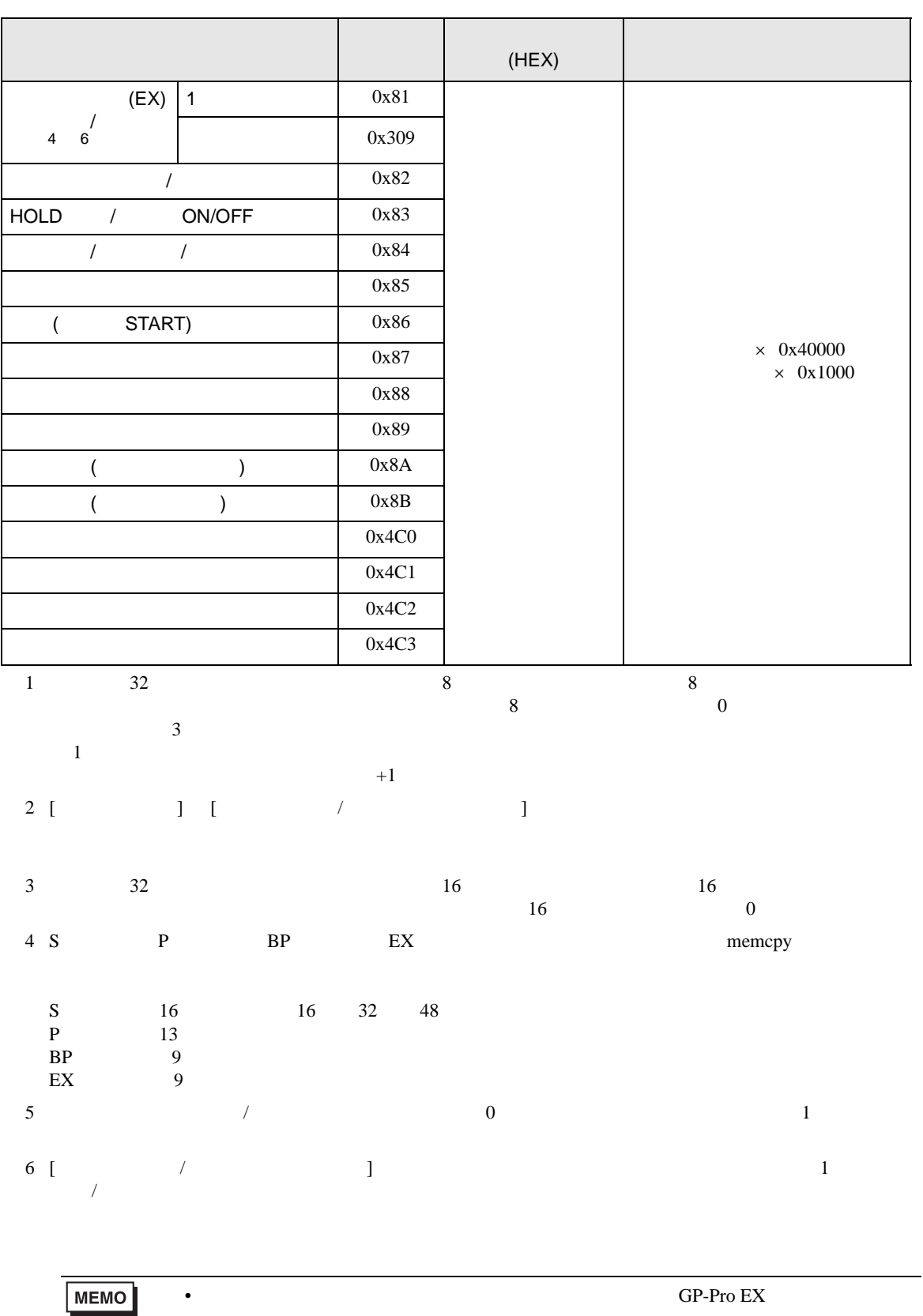

<span id="page-29-0"></span>7 エラーメッセージ

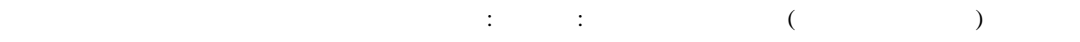

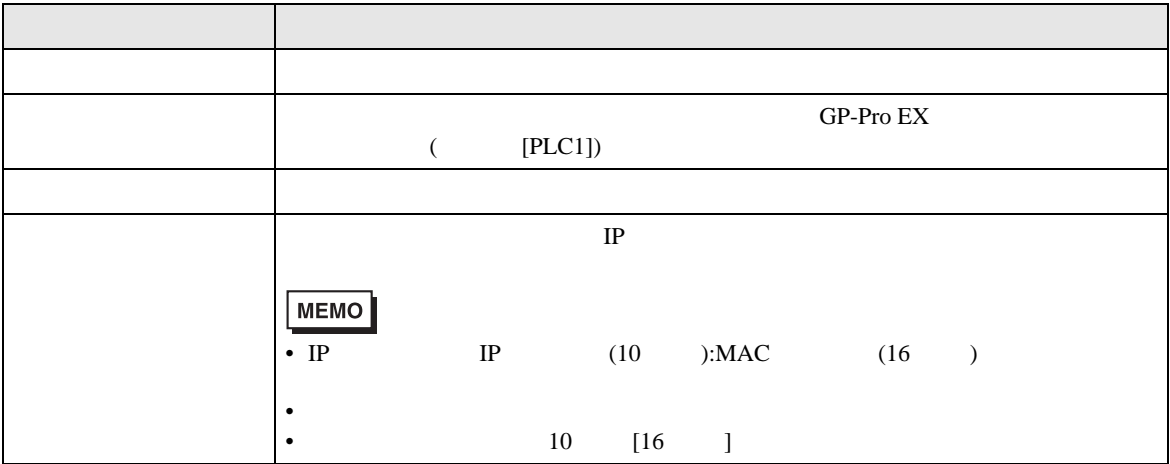

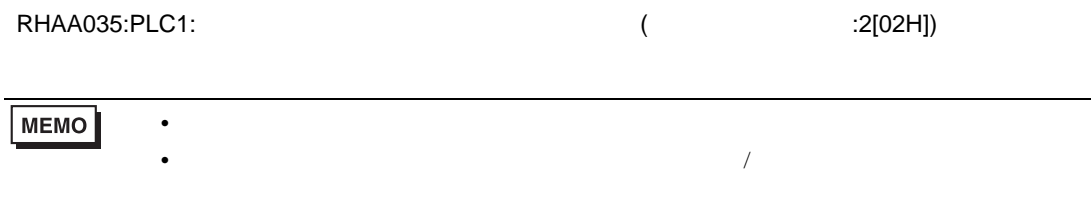

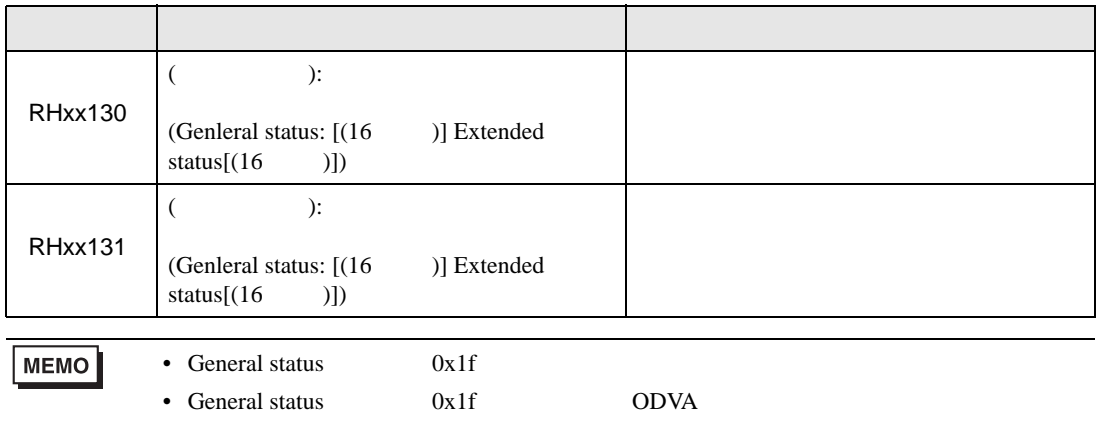